## **SOMMAIRE**

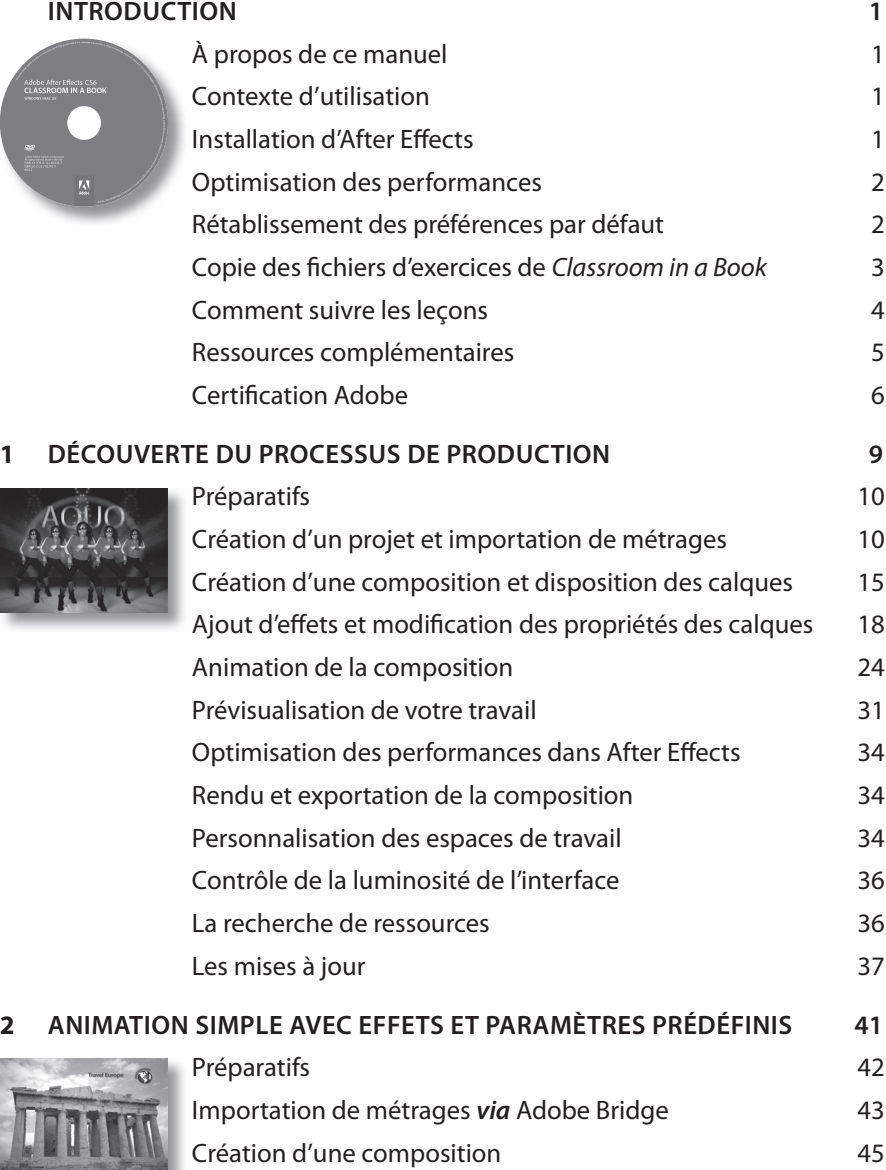

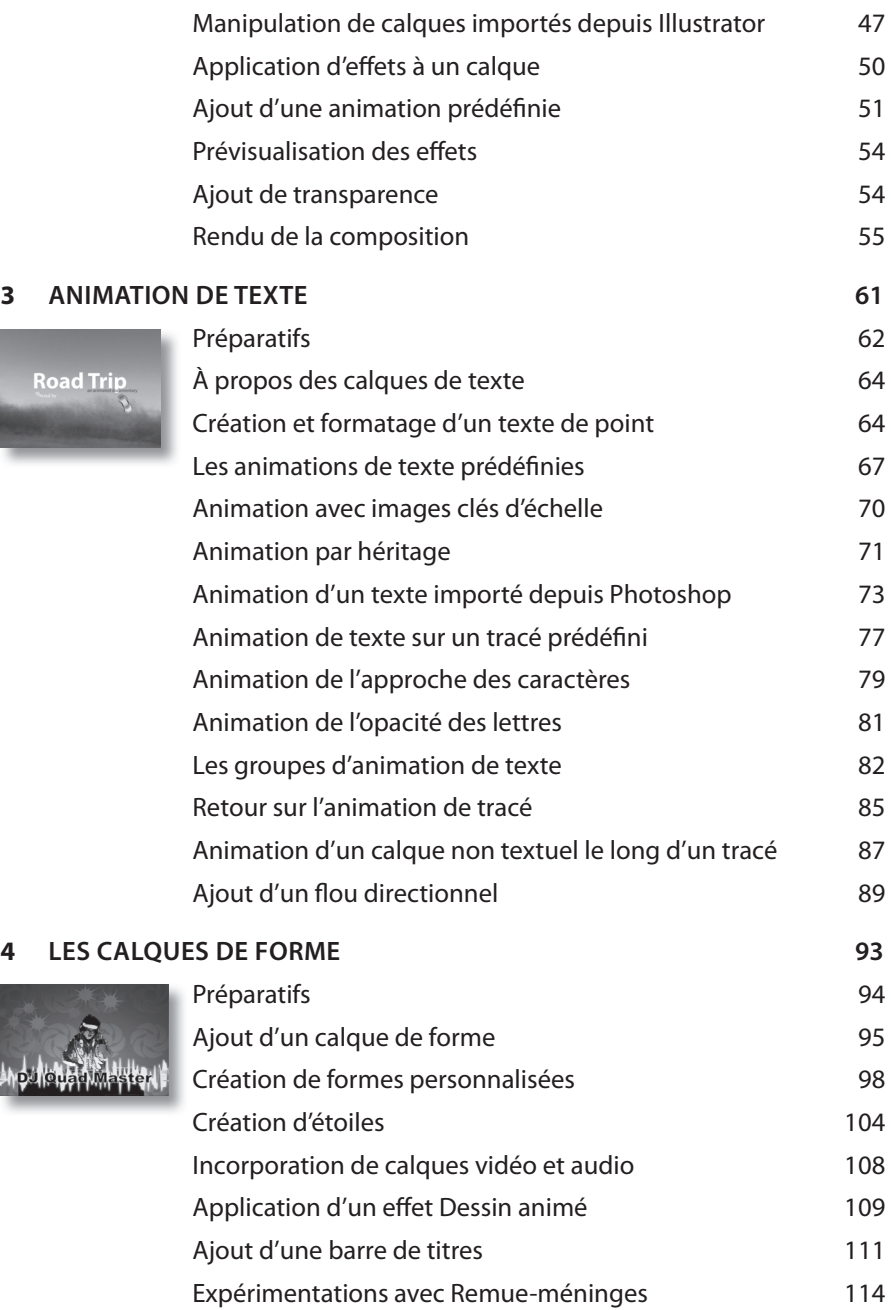

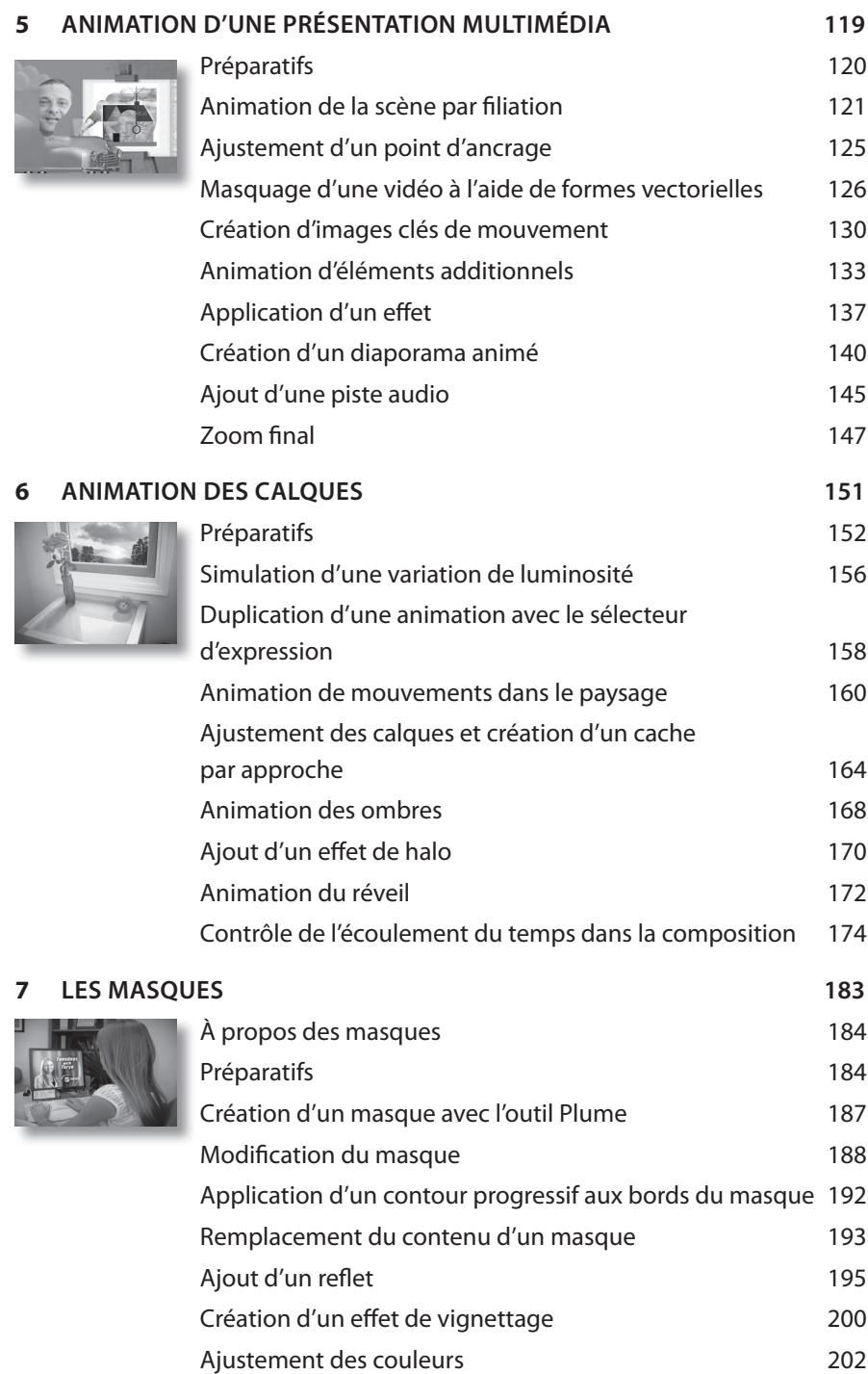

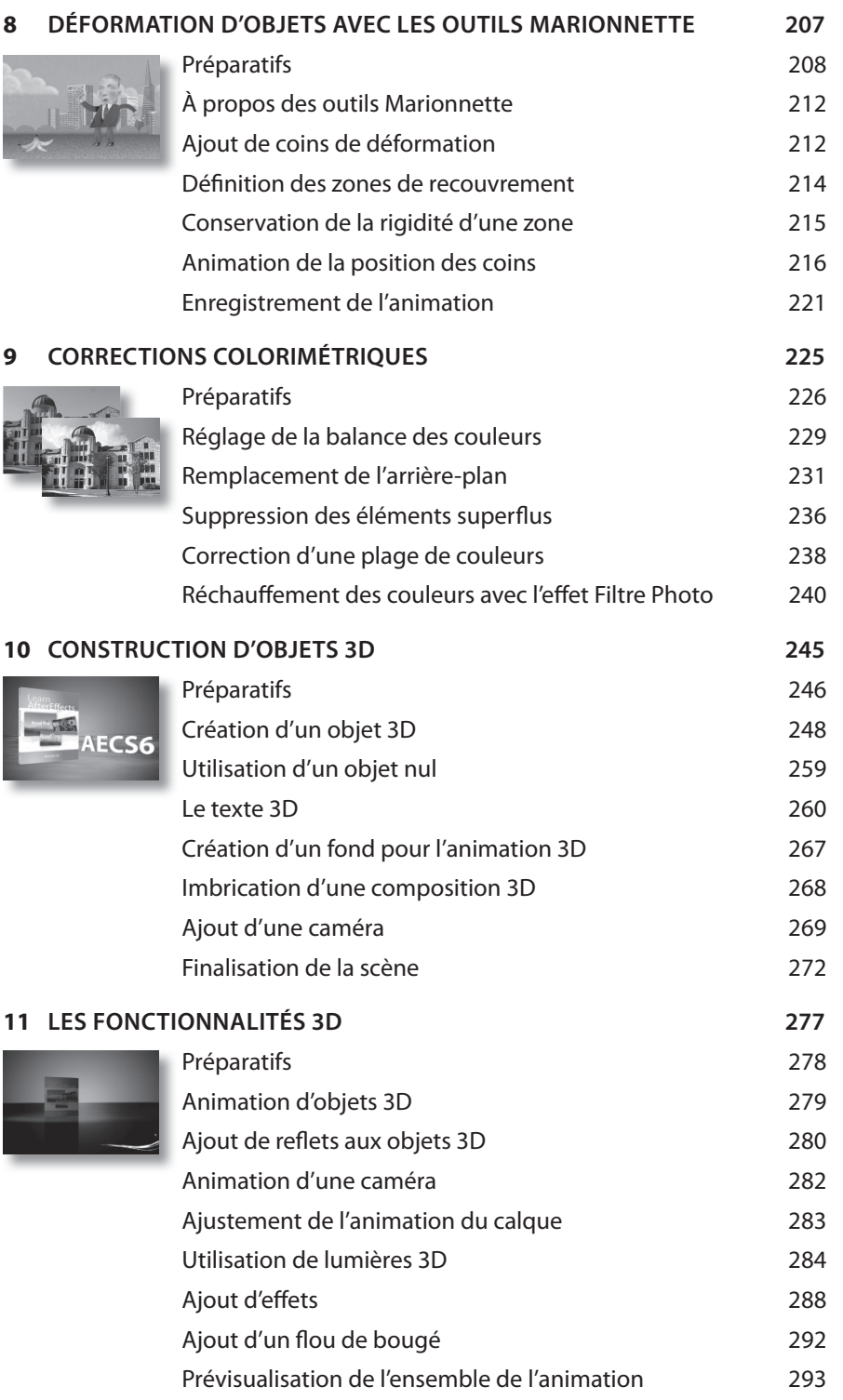

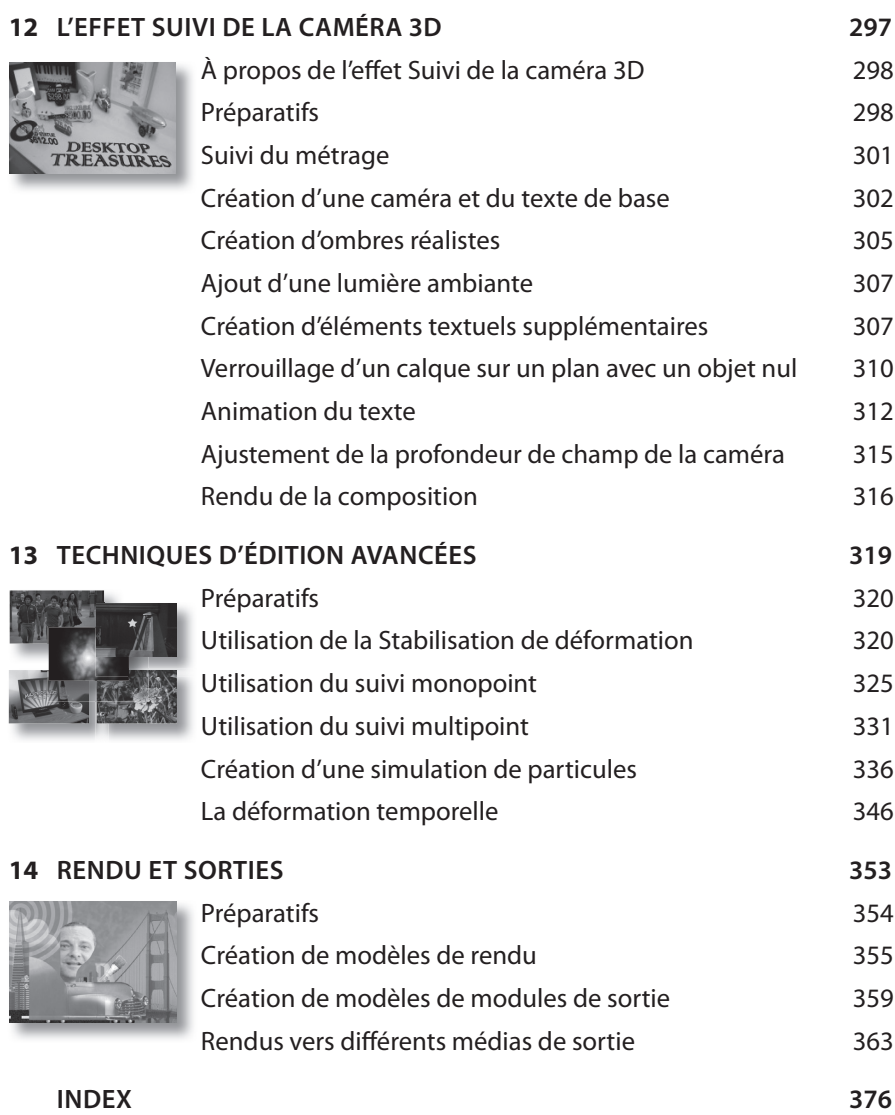